## UNIVERSITY OF CAMBRIDGE INTERNATIONAL EXAMINATIONS

## Cambridge International Diploma in IT Skills Foundation Level

Scheme of Work

5274 Word Processing Core Module

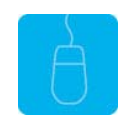

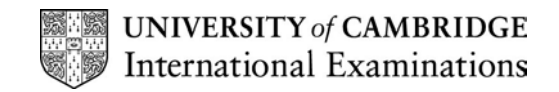

# <www.xtremepapers.net>

## Introduction

This application is designed to familiarise students with a word processing application. The candidate should possess the skills and knowledge required to understand and perform everyday uses of a word processing package to display information in both electronic and paper form.

Candidates should know how to initialise and close the application and possess competent computer keyboard and mouse skills.

## What is Assessed in this Module?

Candidates will demonstrate the ability to:

- open an existing document
- create text
- edit and delete text
- change the appearance of text
- use spell-check and help facilities
- save and print a document

## Underpinning Knowledge

Awareness of how to:

- open an existing document
- manipulate text to include create, edit and delete
- manipulate text to change its appearance
- use spell-check and help facilities
- save and print a document

## Tutor Preparation Required to Deliver this Module

Below is a checklist of what you will need to set up before you run the course. Some of the items, such as an overhead projector, are optional.

You will need:

- ideally, one computer (PC) per candidate with MS Windows 95/98/NT/2000/XP and MS Word 97 / 2000 / 2002 preloaded, but candidates can also share PCs
- ensure that the candidates have access to a printer local or networked that all candidates can print to
- to create a folder on each PC containing the exercise data from the floppy disc (C:\My Documents) and a folder for candidates to save their work to (C:\My Documents\Candidate)
- overhead projector and screen OR PC with LCD projector/large monitor
- flip chart, pens and whiteboard
- CIE Support Guides
- name cards, paper and pens for the candidates

## General Principles and Procedures

If using a network to deliver this course you may prepare documents showing candidates how to log on.

### Important Note

This application module is only available for assessment using Microsoft Word 97, Word 2000 or Word 2002.

## <www.xtremepapers.net>

## Scheme of Work

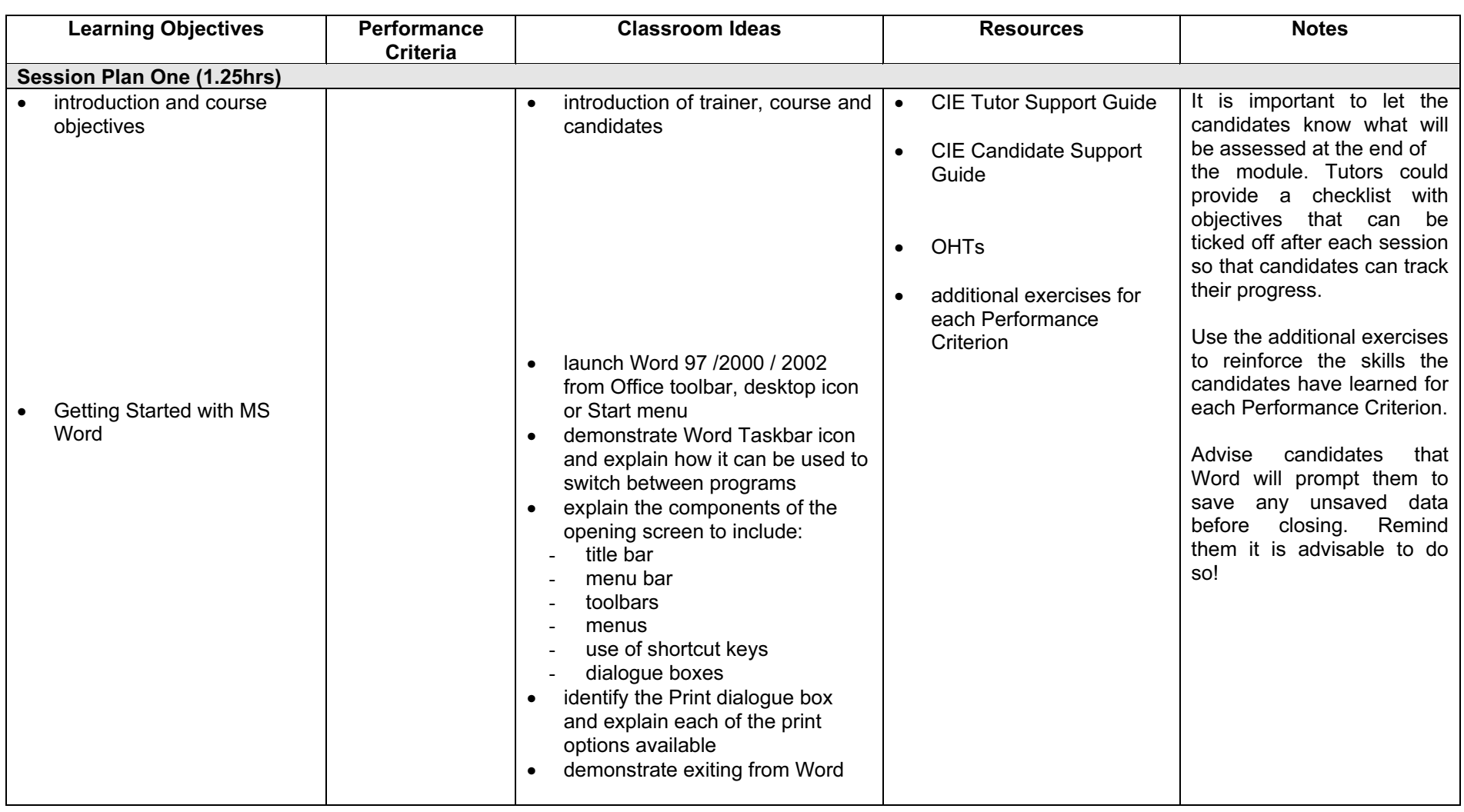

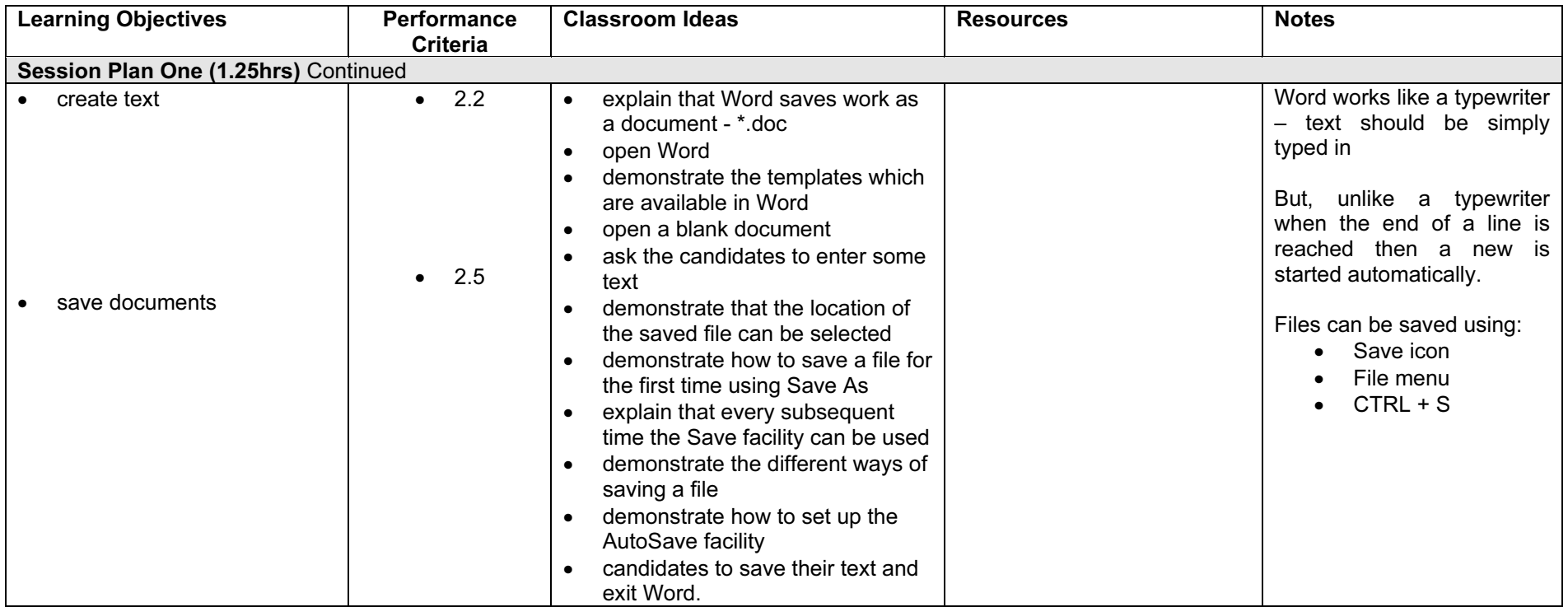

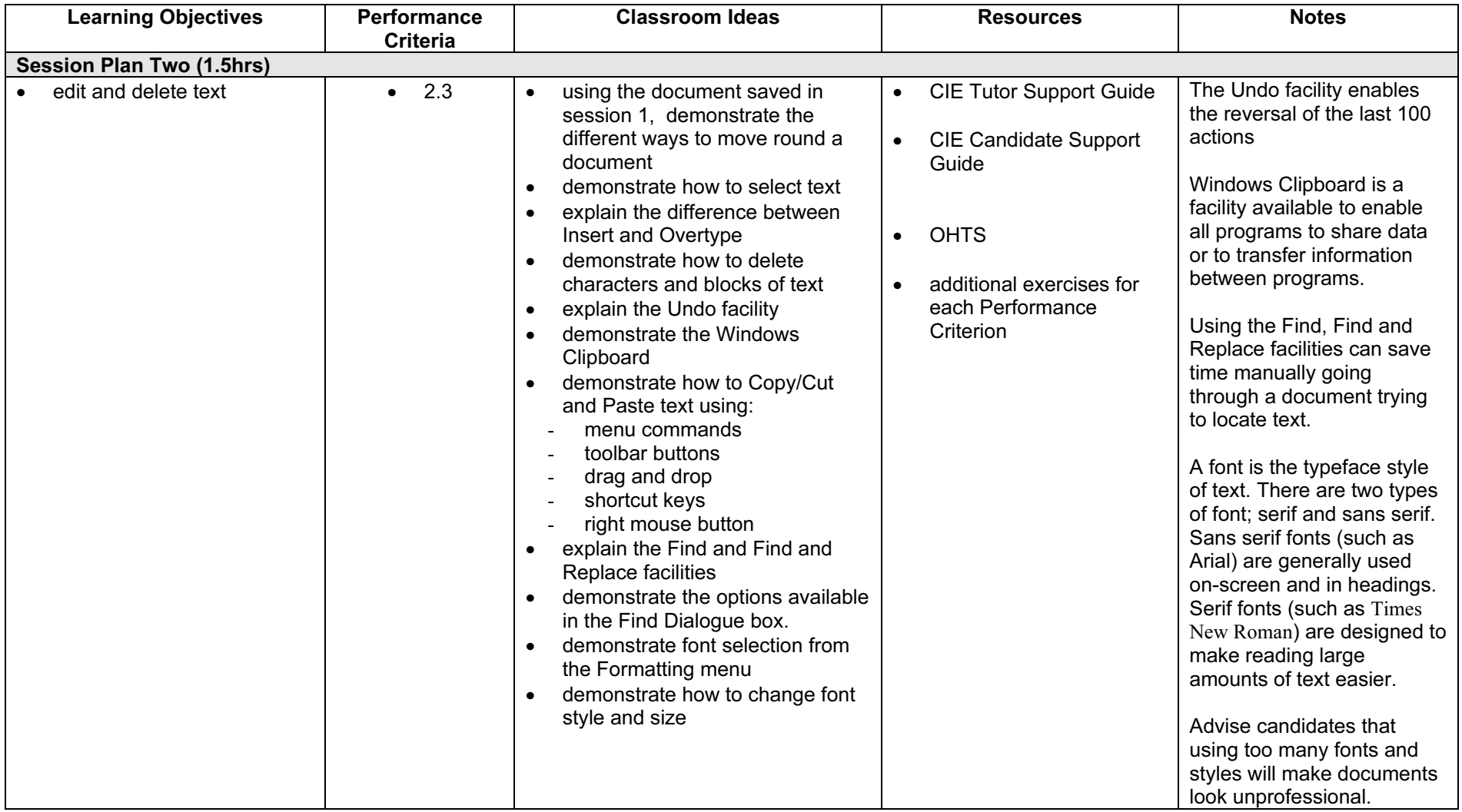

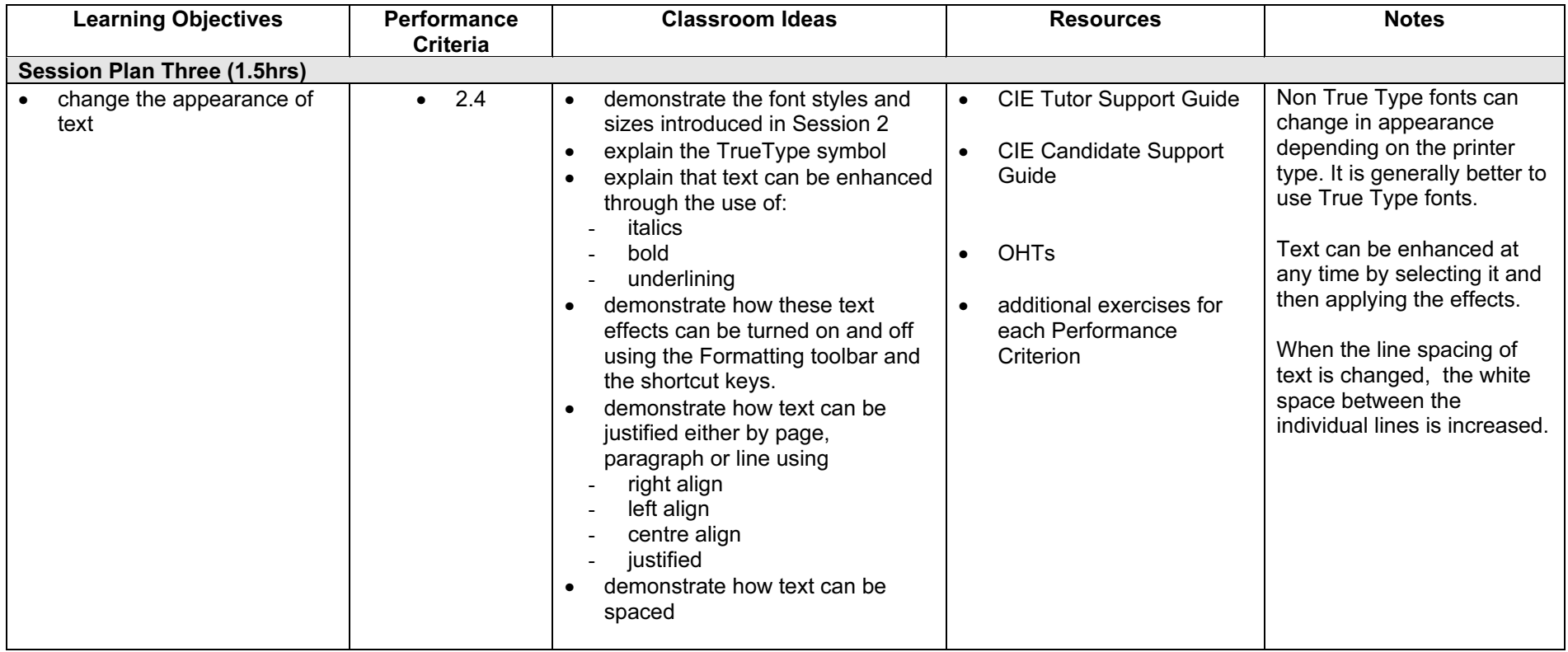

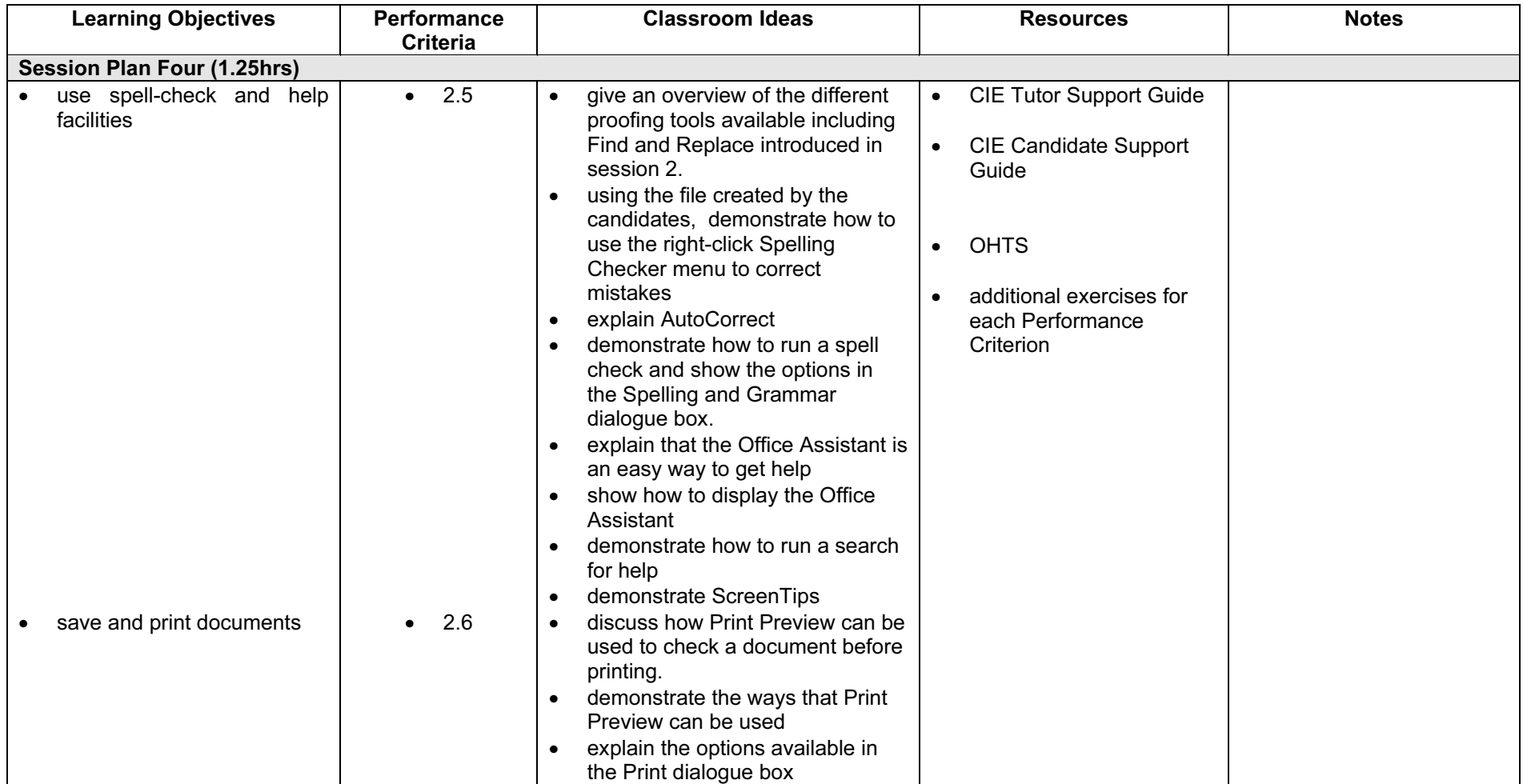

#### Resources

#### Online Resources

There are many sites available which cover this topic. Useful sites include:

#### <http://www.baycongroup.com/wlesson0.htm>

This site offers a very good tutorial package for Word 97. The site has several tutorials which increase in difficulty. The site is clearly laid out.

#### <http://www.microsoft.com/office/word/default.asp>

The official Microsoft site for Word. There are plenty of hint and tips on this site with useful screen shots. This site can be accessed in different languages by visiting <http://www.microsoft.com/worldwide>and selecting the appropriate country.

#### <http://www.learnthat.com/courses/computer/word/>

A free tutorial site offering hints and tips for use in Word for beginners and the more experienced user.

#### <http://www.electricteacher.com/tutorials.htm>

This site provides step by step details on using some of the functions of Word. The step by step directions include screen shots to visually help you .

### <http://www.tutorialbox.com/tutors/off2000/word/>

A free site with tutorials on all Microsoft applications. Useful for all students from beginner to the more experienced.

[http://www.cie.org.uk/CIE/WebSite/UCLESData/Documents/Career%20%26%20Skills%20Aw](http://www.cie.org.uk/CIE/WebSite/UCLESData/Documents/Career%20%26%20Skills%20Awards/IT/Resources/glossary.pdf) ards/IT/Resources/glossary.pdf

A Glossary of Terms is available on the CIE website, which is useful for this module.

#### Books

McBride, P K Skills Award in Information Technology: Foundation Level (Edition 2002) Cambridge University Press ISBN 0521525292

British Computer Society A Glossary of Computing Terms (Edition 1998) Longman ISBN 0582369673

#### Other Resources

The built-in Word Help files have many hints and tips with a search facility. Also available is the Windows demonstration presentation that can be used to give an introduction to the Windows operating system.

## <www.xtremepapers.net>